```
/*
* Questo programma legge numeri interi, positivi e negativi, 
* finche' l'utente non digita il valore 0 (valore di terminazione).
* Quando l'utente ha finito di immettere gli interi, il programma 
* stampa la media dei soli interi positivi.
* Algoritmo:
* Passo 1: Leggi un primo numero
* Passo 2: Finche' il numero letto è diverso da zero fai:
* Passo 2-1: Se il numero è positivo aggiungilo a
* somma totale; inoltre incrementa di uno
* il conto dei numeri positivi letti.
* Passo 2-2: Leggi un nuovo numero e ripeti il ciclo.
*
* Passo 3: Se sono stati inseriti dei numeri positivi,
* Allora calcola la media.
* Altrimenti stampa un messaggio di errore.
*/
```

```
#include <stdio.h>
void main()
{ float sum, media;
      int number, positiveNumbers;
      sum = 0; positiveNumbers = 0;
      /* Passo 1 */
      printf("Introduci i numeri (0 per finire): ");
      scanf("%d", &number);
      /* Passo 2 */
      while(number != 0)
      {if (number > 0) /* Passo 2-1 */
             { sum = sum + number;
                    positiveNumbers++;
             }
             scanf("%d", &number); /* Passo 2-2 */
      }
      /* Passo 3 */
      if (positiveNumbers > 0)
      { media = sum / positiveNumbers;
             printf("La media è: %f", media);
      }
      else printf("Non hai inserito nessun numero positivo!");
}
```
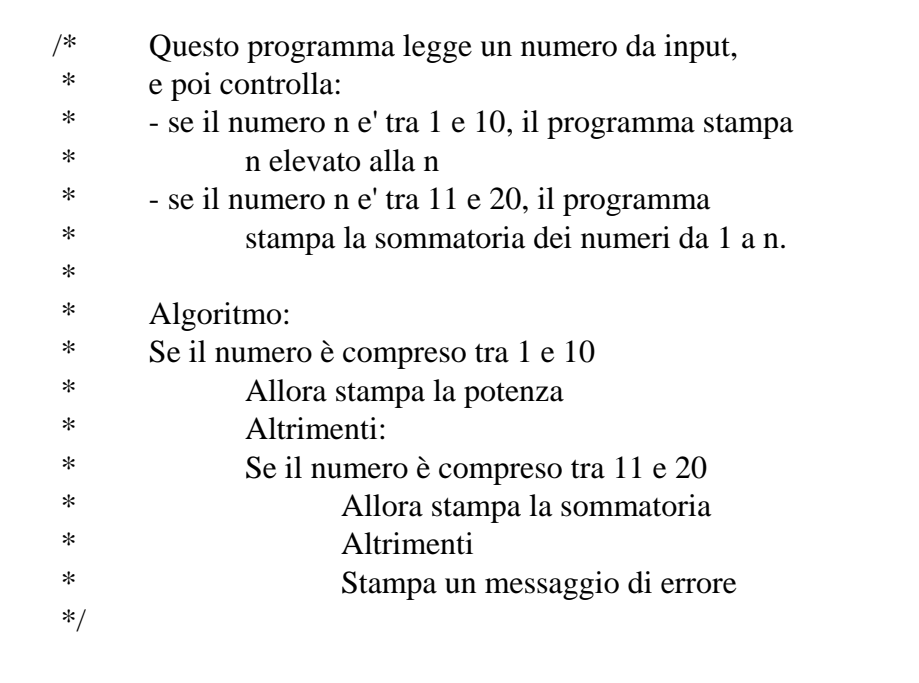

```
#include <stdio.h>
void main()
{ int number, pow, powIndex, sum, sumIndex;
       printf("Inserisci un numero compreso tra 1 e 20: ");
       scanf("%d", &number);
       if ((number >= 1) && (number <= 10))
       { pow = 1;
              powIndex = 1;
              while (powIndex <= number )
              { pow = pow * number;
                     powIndex++;
              }
              printf("La potenza e': %d", pow);
       }
       else if ((number >= 11) && (number <= 20))
              { sum = 0;
                     sumIndex = 1;
                     while (sumIndex <= number)
                     { sum = sum + sumIndex;
                            sumIndex++;
                     }
                     printf("La somma e': %d", sum);
              }
              else
              printf("Errore: numero non compreso tra 1 e 20!");
}
```
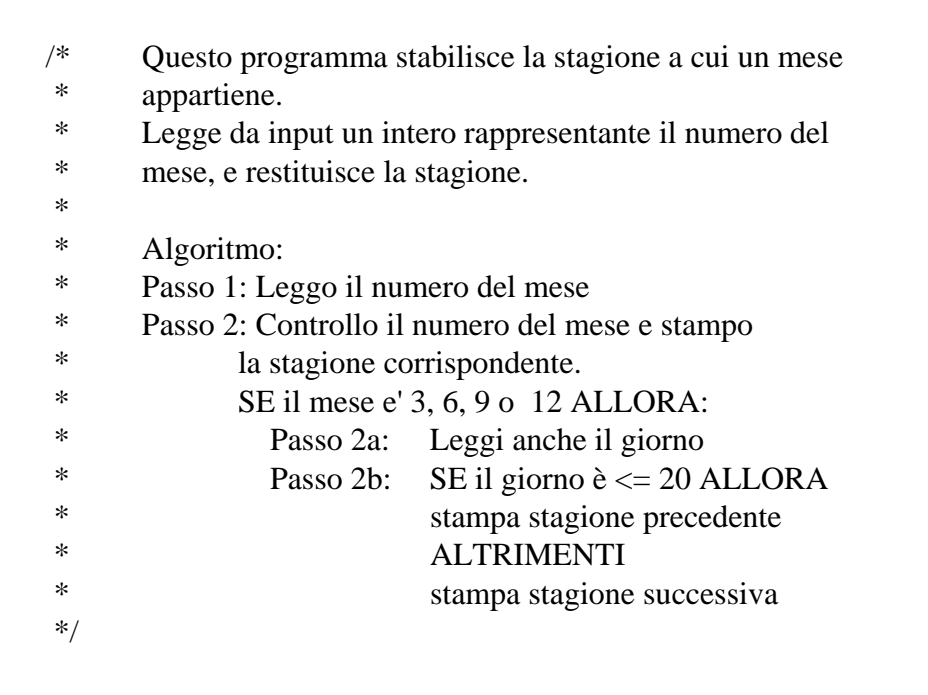

```
#include <stdio.h>
void main()
{ int month, day;
      /* Passo 1 */
      printf("Digita il numero del mese: ");
       scanf("%d", &month);
       /* Passo 2 */
       switch (month) {
              case 1: case 2:
                     printf("Inverno!");
                     break;
              case 3: printf("Per marzo inserire il giorno: ");
                     scanf("%d", &day); // Passo 2a
                     if ((day >=1) && (day <= 20)) // Passo 2b
                            printf("Inverno!");
                     else printf("Primavera!");
                     break;
              case 4: case 5:
                     printf("Primavera!");
                     break;
              case 6: printf("Per giugno inserire il giorno: ");
                     scanf("%d", &day); // Passo 2a
                     if ((day >=1) && (day <= 20)) // Passo 2b
                            printf("Primavera!");
                     else printf("Estate!");
                     break; ....... Continua...
```

```
.......
               case 7: case 8:
                      printf("Estate!");
                      break;
               case 9: printf("Per settembre inserire il giorno: ");
                      scanf("%d", &day); // Passo 2a
                      if ((day >=1) && (day <= 20)) // Passo 2b
                             printf("Estate!");
                      else printf("Autunno!");
                      break;
               case 10:case 11:
                      printf("Autunno!");
                      break;
               case 12: printf("Per Dicembre inserire il giorno: ");
                      scanf("%d", &day); // Passo 2a
                      if ((day >=1) && (day <= 20)) // Passo 2b
                             printf("Autunno!");
                      else printf("Inverno");
                      break;
               default:
                      printf("Errore: mese inesistente");
                      break;
      }
}
```

```
/* Questo programma esegue la somma, per 1 \le i \le N di:
* somma per 1 \le i \le i di j.
*/
#include <stdio.h>
void main()
{ int num, somma, i, j;
      somma = 0;
       printf("Inserisci un numero: ");
       scanf("%d", &num);
       for (i=1; i<=num; i++)
              for (j=1; j<=i; j++)
                     somma = somma+j;
       printf("La somma vale: %d", somma);
}
```
/\* \* Questo programma legge un numero pari N, \* poi N numeri interi positivi \* \* Quando l'utente ha finito di immettere gli interi, il programma \* stampa la somma degli interi inseriti in posizione pari e dispari \* Algoritmo: \* Passo 1: Leggi un primo numero N pari \* Passo 2: Finche' non vengono inseriti N numeri, leggi un \* numero \* Passo 2-1: Se il numero è in posizione dispari \* aggiungilo alla somma dei numeri in posizione dispari \* Passo 2-2: Se il numero è in posizione pari aggiungilo \* alla somma dei numeri in posizione pari \* Passo 3: Stampa le due somme separatamente \*/

```
#include <stdio.h>
void main()
{ int sum_odd, sum_even, i, N, number;
      sum \space odd = 0; sum \space even = 0; i = 1;/* Passo 1 */
      do
              { printf("Introduci un numero pari");
                     scanf("%d", &N);
              }
      while (! (N % 2));
       /* Passo 2 */
      while(i <= N)
              {do
                     {printf("Introduci un numero positivo");
                     scanf("%d", &number);
                     }
               while (number < 0);
               if (i % 2) /* Passo 2-1 */
                     sum_odd = sum_odd + number;
               else /* Passo 2-2 */
                     sum_even = sum_even + number;
              }
       /* Passo 3 */
      printf("La somma dei numeri in pos. dispari vale %d", sum_odd);
      printf("La somma dei numeri in pos. pari vale %d", sum_even);
}
```